*Найти НОМЕР минимального элемента массива (можно попутно искать сам минимальный элемент) кроме счётчика цикла 2 переменных (для самого элемента и для номера) допускается*

import random  $mas =  $\Pi$$ for i in range (0, 10): mas.append(random.randint(-10, 10)) print(mas)  $min = mas[0]$  $n = 0$ for k in range (1, 10): if mas[k] < min:  $min = mas[k]$  $n = k$ print(n)

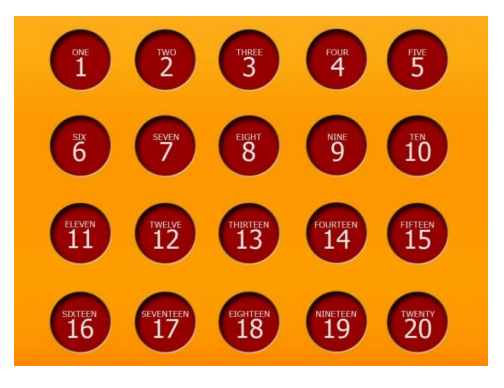